## TP n°<sup>1</sup>

## Algorithme d'échange de variables

Dans cette première partie, on demande de créer un algorithme qui échange les valeurs de deux variables x et y. Par exemple, si au début  $x = 3$  et  $y = 8$ , on souhaite qu'à la fin x contienne 8 et y contienne 3. ✓

```
\searrowAlgorithme 0.1: ECHANGE DE DEUX VARIABLES()variables réelles x, y, ...x \leftarrow 3y \leftarrow 8...
...
...
Afficher (x, y)
```
Bien entendu, il ne suffit pas d'entrer 3 dans  $y$  et 8 dans  $x$ :

```
\sqrt{2}\searrowAlgorithme 0.2: ECHANGE RATÉ DE DEUX VARIABLES()variables réelles x, y, ...x \leftarrow 3y \leftarrow 8x \leftarrow 8y \leftarrow 3Afficher (x, y)
```
parce que si on essayait l'algorithme ci-dessus avec d'autres valeurs de x et y (par exemple 2 et 5), on aurait 8 et 3 à la fin, au lieu de 5 et 2...

Pour tester l'algorithme qu'on a inventé, on va utiliser AlgoBox, en entrant les deux variables  $x$  et  $y$ (et éventuellement d'autres), puis en créant des lignes vides, où on entre ceci :

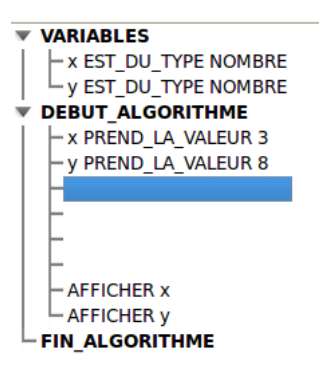

## Question non notée :

Donner l'algorithme trouvé dans le cadre ci-dessous (même s'il est faux) :

D´EBUT ALGORITHME | X PREND LA VALEUR 3 Y PREND LA VALEUR 8 | AFFICHER X | AFFICHER Y FIN ALGORITHME

Algorithme mystérieux

On demande de tester cet algorithme :

✒ Algorithme 0.3: MYSTÉRIEUX $(x, y)$ variables réelles  $x, y, ...$ Entrer  $(x, y)$  $x \leftarrow 2x - 8y$  $y \leftarrow \frac{x}{2}$ 2  $+4y$  $x \leftarrow \frac{y}{4}$ 4  $-\frac{x}{2}$ 8 Afficher  $(x, y)$ 

Pour cela, il faut entrer l'algorithme dans AlgoBox (ou autre outil) et le tester, de préférence avec le mode "pas-à-pas" :

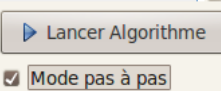

Remplir le tableau ci-dessous :

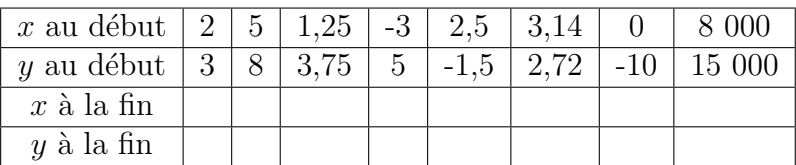